Муниципальное бюджетное общеобразовательное учреждение «Средняя общеобразовательная школа №14»

Принята на заседании педагогического совета МБОУ «СОШ №14» Протокол №139 от 30.08.2022 г.

Утверждаю Директор МБОУ «СОШ №14» / Тряпочкина А.Н./ Приказ №101 от 31.08. 2022 г.

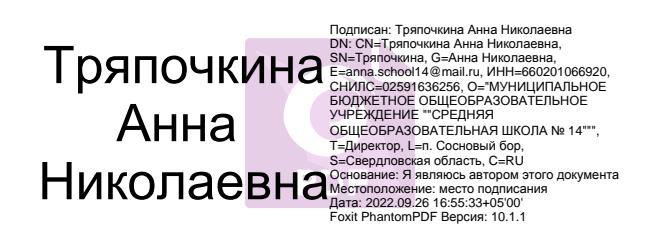

#### **Дополнительная общеобразовательная общеразвивающая программа**

### **Техническая направленность «Информатика и программирование»**

Возраст обучающихся: 10 – 17 лет Срок реализации: 3 года

> Автор-составитель: Красноперова С.С., учитель информатики

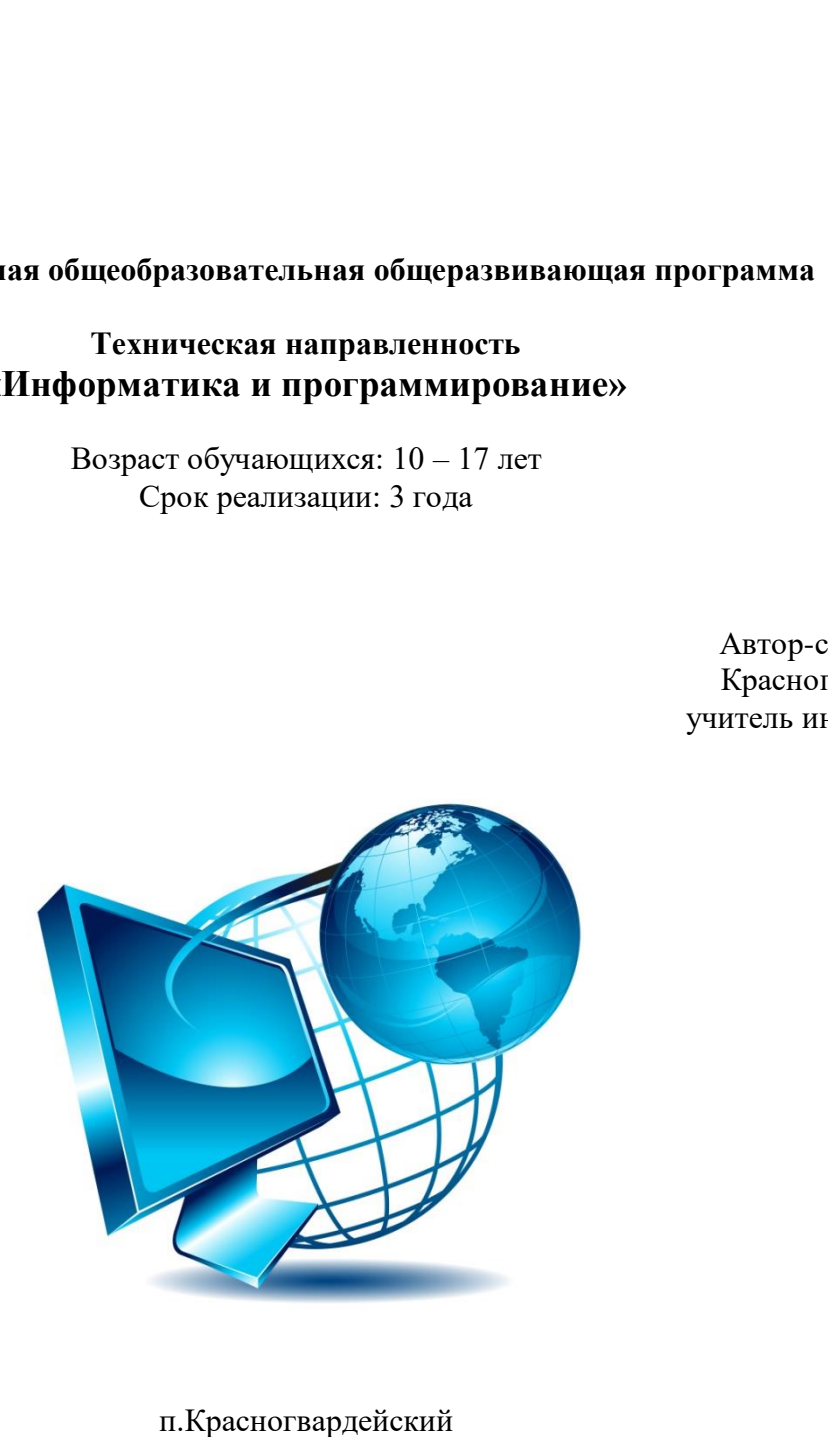

# Оглавление

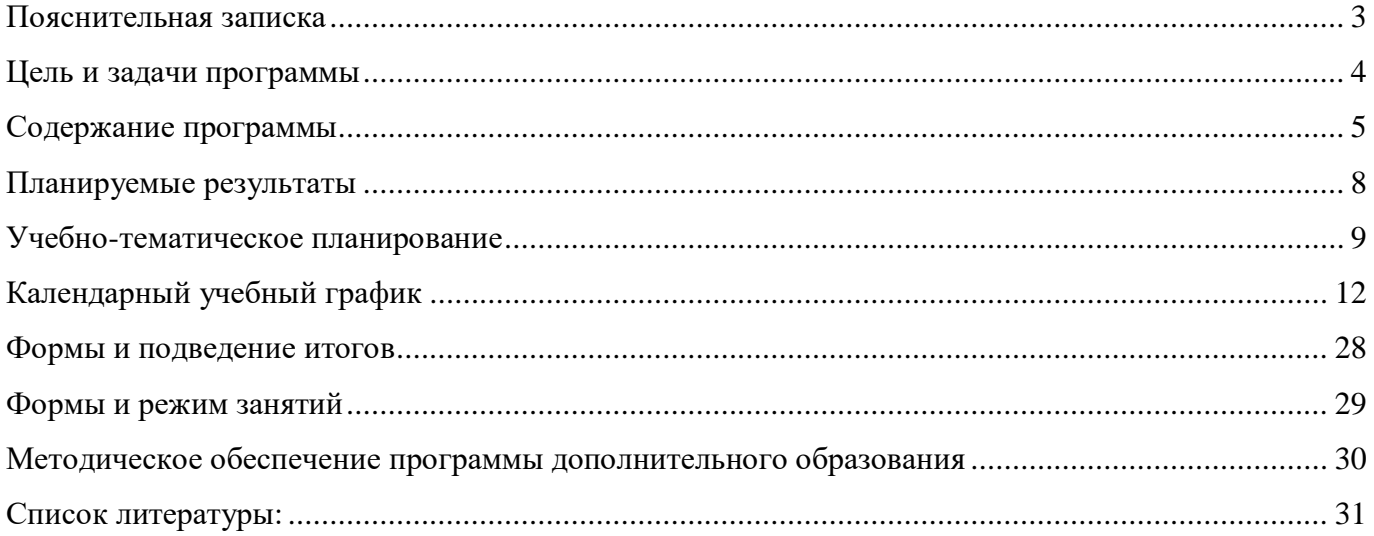

### **Пояснительная записка**

<span id="page-2-0"></span>Дополнительная образовательная программа «Информатика и программирование» разработана и реализуется в соответствии со следующий нормативно-правовой базой:

 Федеральным Законом от 29.12.2012 г. №273-ФЗ «Об образовании в Российской Федерации»;

 Федеральным законом РФ от 24.07.1998 №124-ФЗ «Об основных гарантиях прав ребенка в Российской Федерации» (в редакции 2013 г.);

 Стратегией развития воспитания в РФ на период до 2025 года (распоряжение Правительства РФ от 29.05.2015 г. №996-р);

 Постановлением Главного государственного санитарного врача РФ от 28.09.2020 г. №28 «Об утверждений санитарных правил СП 2.4.3648-20 «Санитарно-эпидемиологические требования к организациям воспитания и обучения, отдыха и оздоровления детей и молодежи»;

 Приказом Министерства образования и науки Российской Федерации от 23.08.2017 г. №816 «Об утверждении порядка применения организациями, осуществляющими образовательную деятельность, электронного обучения, дистанционных образовательных технологий при реализации образовательных программ»;

 Приказом Министерства труда и социальной защиты Российской Федерации от 50.50.2018 г. №298 «Об утверждении профессионального стандарта «Педагог дополнительного образования детей и взрослых»;

 Приказом Министерства просвещения Российской Федерации от 09.11.2018 г. №196 «Об утверждении Порядка организации и осуществления образовательной деятельности по дополнительным общеобразовательным программам»;

 Приказом Министерства просвещения Российской Федерации от 30.09.2020 г. №533 «О внесении изменений а Порядок организации и осуществления образовательной деятельности по дополнительным общеобразовательных программам, утвержденный приказом Министерства просвещения РФ от 09.11.2018 г. №196»;

• Приказом Министерства просвещения РФ от 03.09.2019 г. №467 «Об утверждении целевой модели развития региональных систем дополнительного образования детей»;

 Письмом Минобрнауки России от 18.11.2015 г. №09-3242 «О направлении информации» (вместе с «Методическими рекомендациями по проектированию дополнительных общеразвивающих программ»);

 Письмом Минобрнауки России от 28.08.2015 г. №АК-2563/05 «О методических рекомендациях» (вместе с «Методическими рекомендациями по организации образовательной деятельности с использованием сетевых форм реализации образовательных программ»);

 Приказом Министерства общего и профессионального образования Свердловской области от 30.03.2018 г. №162-Д «Об утверждении Концепции развития образования на территории Свердловской области на период до 2035 года».

Дополнительная образовательная общеразвивающая программа «Информатика и программирование» разработана для детских (юношеских) объединений, реализующих дополнительные образовательные программы, связанные с информационными технологиями технического направления. Программа является модифицированной авторской программой. Программа ориентирована на возраст обучающихся 9 — 16 лет (4 — 11 классы включительно) и рассчитана на период обучения от 1 года до 3 лет. Программа является круглогодичной и рассчитана на 35 учебных недель.

Компьютерная техника и информационные технологии стали неотъемлемой частью жизни большинства людей. В настоящее время уже мало **актуально** считать целью обучения знакомство с компьютерными технологиями, т.к. сегодняшнее поколение детей уже в младших классах нередко владеет компьютерной техникой на уровне пользователя. Однако, часто эти знания отрывочны, не систематизированы, не имеют под собой теоретических основ. Известно, что

большой объем неупорядоченной информации может приводить к информационному стрессу. Поэтому для педагога, преподающего дисциплины связанные с информационными технологиями, все более становится актуальной проблема обучения основополагающим принципам и направлениям IT, систематизация знаний учащихся. С другой стороны, не будет ошибкой утверждение, что объем знаний, связанных с информационными технологиями, превосходит любую другую науку. При этом данные знания не являются сильно зависящими друг от друга (так например, программисту на языке С не обязательно знать принципы web-дизайна). Разнообразие «компьютерных» направлений создает проблему выбора предмета изучения или последовательности изучения различных направлений.

В данной дополнительной образовательной общеразвивающей программе решается задача постепенного углубления и систематизации знаний учащихся. Другими словами, учащийся на каждом цикле обучения (длительность цикла приблизительно 1 год) получает законченный объем знаний определенного уровня по различным направлениям информационных технологий. В следующем цикле происходит углубление и расширение знаний.

Модульная структура программы позволяет преподавать материал, соответствующий возрасту обучающихся, выявлять потенциал учащихся в том или ином направлении на раннем этапе реализации программы, заинтересовать большее количество детей и подростков, разнообразить учебный процесс, реализовывать в рамках программы различные элективные курсы. Однако, программа не подразумевает узкой специализации (например, не предполагается подготовка исключительно будущих программистов или специалистов по компьютерной графике). Скорее программа направлена на разностороннее развитие личности, формирование единой картины «информационного» мира.

**Отличительной особенностью программы** является:

 её ориентация на использование свободного программного обеспечения (СПО) в качестве средства обучения и предмета изучения. Использование СПО позволяет гарантировать равные возможности участникам образовательного процесса.

 её дистанционная направленность: учащиеся овладевают частью программы посредством электронных, дистанционных технологий.

 в программе сделан акцент на проектный подход. Так, уже в первый год обучения предусмотрена проектная деятельность по таким темам как «Создание компьютерных презентаций», «Введение в композицию и дизайн», «Основы компьютерной 2D-анимации». В последующих годах обучения доля проектной деятельности увеличивается; кроме того, предусматривается реализация проектов, как по программному обеспечению, так и программированию.

## **Цель и задачи программы**

<span id="page-3-0"></span>**Цель программы** — формирование системы знаний обучающихся об основных направлениях информационных технологий, информации и способах ее обработки, программировании, а также развитие индивидуальных потребностей учащихся в интеллектуальном направлении.

*Обучающие задачи программы:*

познакомить с основами программирования

 познакомить с действием глобальной сети, возможностях информационных технологий в отношении обработки мультимедийной, графической и текстовой информации;

- сформировать представления об операционной системе, прикладной программе,
- сформировать компетенции в работе с дистанционным обучением,
- обучить навыкам работы с современным программным обеспечением;

*Развивающие задачи программы:*

развитие познавательных и творческих способностей;

развитие образного и логического мышления;

 развитие творческого подхода к решению различных задач. *Воспитательные задачи программы:*

 формирование умения планировать деятельность, ставить цели и выделять главное для решения той или иной задачи в условиях избыточности информации;

воспитание самостоятельности и стрессоустойчивости;

 формирование представления о мире как системе разнообразных взаимодействующих объектов;

профессиональную ориентацию учащихся;

<span id="page-4-0"></span> воспитание культуры взаимодействия с другими людьми в условиях информационного общества.

#### **Содержание программы**

*Развивающий уровень.*

1. Тема: «Техника безопасности».

*Теория:* В этой теме ребята усваивают технику безопасности в классе, учатся включать, выключать компьютер, а также электричество в классе. Знакомятся с правилами нахождения в компьютерном классе, правилами обращения с техникой.

*Практика:* Прохождение теста на знание ТБ на ПК

2. Тема: «История вычислительной техники».

*Теория:* Для представления о ходе развития вычислительной техники дается эта тема, в ней раскрываются поколения ЭВМ, история их создания, и ставятся вопросы, что ждет нас дальше.

*Практика:* -

3. Тема: «Аппаратные средства».

*Теория:* В этой теме учащиеся узнают основные сведения из истории ПК, познакомятся с внутренним устройством компьютера, также сюда входят логические основы работы компьютера. Они научатся различать компьютеры, познакомятся с внешними и периферийными устройствами, подключаемыми к компьютеру.

*Практика:* -

4. Тема: «Клавиатурный тренажер».

*Теория:* История клавиатуры. Слепой метод печати.

*Практика:* Ребятам для развития техники печатания, а также для адаптации к компьютеру будет предложен клавиатурный тренажер.

5. Тема: «Операционные системы».

*Теория:* В данной теме учащиеся знакомятся с видами операционных систем. Операционная система Windows, операции с файлами.

*Практика:* Практические работы в консольном режиме. Создание файлов и папок. Иерархия файлов.

6. Тема: «Операционная оболочка MidnigthCommander».

*Теория:* Операционная оболочка Midnight Commander. Клавиши управления. Основные команды

*Практика:* Практические работы в Midnight Commander. Создание файлов и папок. Права файлов.

7. Тема: «Компьютерный практикум».

*Теория:* -

*Практика:* Учащиеся отрабатывают навыки компьютерного взаимодействия в индивидуальной форме.

8. Тема: «Операционная система Windows».

*Теория:* В этой теме изучаются основы ОС Windows, графического интерфейса, обозревателя файлов.

*Практика:* Практические работы в ОС в графическом интерфейсе, управление файлами.

9. Тема: «Прикладной пакет MS Office».

*Теория:* В данной теме обучающиеся знакомятся с основными приемами работы в текстовом редакторе, в электронных таблицах, презентациях.

*Практика:* Набор практических работ для отработки навыков работы в текстовом редакторе, в электронных таблицах, презентациях.

*Исследовательский уровень.*

(2 год обучения)

1. Тема: «Техника безопасности».

*Теория:* В этой теме ребята усваивают технику безопасности в классе. Повторяют правила нахождения в компьютерном классе, правила обращения с техникой.

*Практика:* Прохождение теста на знание ТБ на ПК

2. Тема: «Повторение пройденного материала, MS Office».

*Теория:* Повторение методов работы в текстовых редакторах, электронных таблицах, презентациях.

*Практика:* Учащимся будут предложены ряд работ для восстановления навыков работы в материале, пройденном на предыдущем году обучения, также будут предложены ряд новых моментов для работы с прикладным ПО.

3. Тема: «Работа с локальной сетью».

*Теория:* В классе установлена локальная сеть, поэтому ребята должны уметь с ней обращаться, в этой теме раскрываются принципы работы ЛВС, необходимые компоненты для ее постройки.

*Практика:* Настройка и работа в локальной сети. Общий доступ к файлам.

4. Тема: «Компьютерный практикум».

*Теория:* -

*Практика:* Учащиеся отрабатывают навыки компьютерного взаимодействия в индивидуальной форме.

5. Тема: «Работа в сети Internet».

*Теория:* Содержание этой темы заключается в понимании правил работы в глобальной сети, изучении сетевого этикета, изучении основ сайтостроения, поиска информации в сети Internet, работа с почтой, с клиентами мгновенных сообщений. Раскрывается понятие «Сервер».

*Практика:* В практических работах отрабатываются практические навыки работы в сети Интернет (поиск и обработка информации, использование полученных данных в работе). Также ребята отрабатывают навыки в сайтостроении, практикуя язык HTML

В качестве итога работы в сети Internet, ребята пробую свои силы в создании сайтов, его сопровождении, обновлении, продвижении и регистрации.

#### (3 год обучения)

1. Тема: «Техника безопасности».

*Теория:* В этой теме ребята усваивают технику безопасности в классе. Повторяют правила нахождения в компьютерном классе, правила обращения с техникой.

*Практика:* Прохождение теста на знание ТБ на ПК

2. Тема: «Базы данных».

*Теория:* Обучающиеся знакомятся с БД и СУБД. Изучают принципы работы и построения.

*Практика:* Практические работы направлены отработку таких навыков как:

создание, редактирование, поиск в БД, работа со связанными таблицами

3. Тема: «Сайтостроение. Подготовка и реализация сайта с помощью CMS».

*Теория:* Изучение CMS, анализ и выбор CMS

*Практика:* Реализация сайта через управление CMS

4. Тема: «Компьютерный практикум».

*Теория:* -

*Практика:* Учащиеся отрабатывают навыки компьютерного взаимодействия в

индивидуальной форме.

5. Тема: «Дистанционный блок» 3 год обучения.

Теория: Графический редактор GIMP системы верстки и публикаций

*Практика:* GIMP. Введение: Учащиеся знакомятся с графическим редактором, устанавливают его на свой ПК, знакомятся с интерфейсом.

Работа 1: в этой работе ребята изучают инструмент штамп, выделение объекта. анимацию, масштабирование.

Работа 2: в данной работе изучаются такие инструменты GIMP как, размытие, подключение дополнительных модулей, выполняется ряд практических заданий.

Работа 3: в работе основной уклон делается на изучение работы со слоями.

Работа 4: в этой работе учащиеся знакомятся с инструментами для работы с несколькими изображениями и их смешиванием.

Работа 5: в работе изучаются инструменты для конечной обработки изображений, различных перекрытий, замены исходных данных.

Работа 6: в данной работе обучающиеся знакомятся с инструментами для создания 3-D и стереоизображений.

Издательская система Publisher. Учащимся предлагаются практические работы для создания буклетов, визиток, плакатов.

6. Тема: «Язык программирования Pascal».

*Теория:* Освоение алгоритмического языка, правил логики, изучение систем счисления, перевод алгоритма на язык программирования все это ребята изучают в данной теме. В программировании затрагиваются такие темы как «Линейные алгоритмы», «Разветвляющиеся алгоритмы», «Циклы», «Работа со строками».

*Практика:* Ребята должны научится применять язык программирования, для этого разработаны ряд задач. В конце учебного года учащиеся демонстрируют свои успехи в программировании. Им предлагается ряд тем для самостоятельного изучения, ребята выбирают понравившуюся и делают программу (проект) для этой темы.

III. Творческий уровень.

1. Тема: «Техника безопасности».

*Теория:* В этой теме ребята усваивают технику безопасности в классе. Повторяют правила нахождения в компьютерном классе, правила обращения с техникой.

*Практика:* Прохождение теста на знание ТБ на ПК

2. Тема: «Повторение. Язык программирования Pascal».

*Теория:* Повторяются темы, изученные на 3 году обучения: «Линейные алгоритмы», «Разветвляющиеся алгоритмы», «Циклы», «Работа со строками».

*Практика:* Решение задач по темам: «Линейные алгоритмы», «Разветвляющиеся алгоритмы», «Циклы», «Работа со строками».

3. Тема: «Язык программирования Pascal».

*Теория:* Ребята продолжают изучение языка программирования Pascal. Изучаются такие темы как «Списки», «Функции».

*Практика:* Поскольку ребята узнают язык программирования, они должны научится его применять, для этого разработаны ряд задач для повышения их квалификации в данной области. Лучше всего повышения уровня программирования происходит при изучении олимпиадных задач, ребята узнают более трудные методы решения задач, познают в совершенстве свои знания в алгоритмизации.

4. Тема: «Изучение олимпиадных задач».

*Теория:* Разбор задач повышенной сложности. Введение в графы, комбинаторику.

*Практика:* Решение задач повышенной сложности.

## **Планируемые результаты**

В конце первого года обучения учащийся должен:

<span id="page-7-0"></span>знать название и назначение основных частей компьютера, иметь представление об операционной системе как управляющей ресурсами компьютера программе и уметь работать в ней на уровне пользователя; владеть навыками работы в текстовом процессоре и графических редакторах, уметь подготовить компьютерную презентацию; иметь представление о компьютерной анимации.

В конце второго года обучения учащийся должен:

- уметь работать в текстовом режиме, знать файловую структуру операционной системы Windows; знать язык гипертекстовой разметки и принципы создания Web-узла; владеть навыками обработки растровых изображений, создавать текстовые эффекты; иметь представление об алгоритме, знать основные алгоритмические конструкции, уметь «читать» блок-схемы; уметь составлять простейшие программы в структурном стиле на языке программирования, знать основные инструкции языка.

В конце третьего года обучения учащийся должен:

- иметь представление о прошлом и настоящем состоянии информационных технологий; иметь навыки работы в консольных редакторах; уметь пользоваться компьютерными технологиями при создании публикаций; иметь представление о моделировании, трехмерном моделировании, уметь создавать простейшие трехмерные модели в среде 3D-моделирования; знать об инструментах создания графического интерфейса пользователя, уметь его конструировать и программировать; владеть основными сведениями о базах данных и способах работы с ними; иметь представление о различных парадигмах программирования, знать основные принципы объектно-ориентированного программирования, уметь создавать простейшие сценарии в объектно-ориентированном стиле на языке программирования; знать форматы звуковых и видеофайлов, владеть навыками обработки мульмедийной информации.

#### **Способы определения результативности программы**

 взаимодействие между педагогом и учащимся в режиме реального времени во время проведения урока;

- через обсуждение изучаемых вопросов в форуме во время дискуссий, семинаров и т.п.;
- через тестирование (автоматическая проверка, проверка учителем);
- через выполнение учеником заданий, требующих развернутого ответа (проверка педагогом, рецензия педагога на ответ, оценка).

# **Учебно-тематическое планирование**

<span id="page-8-0"></span>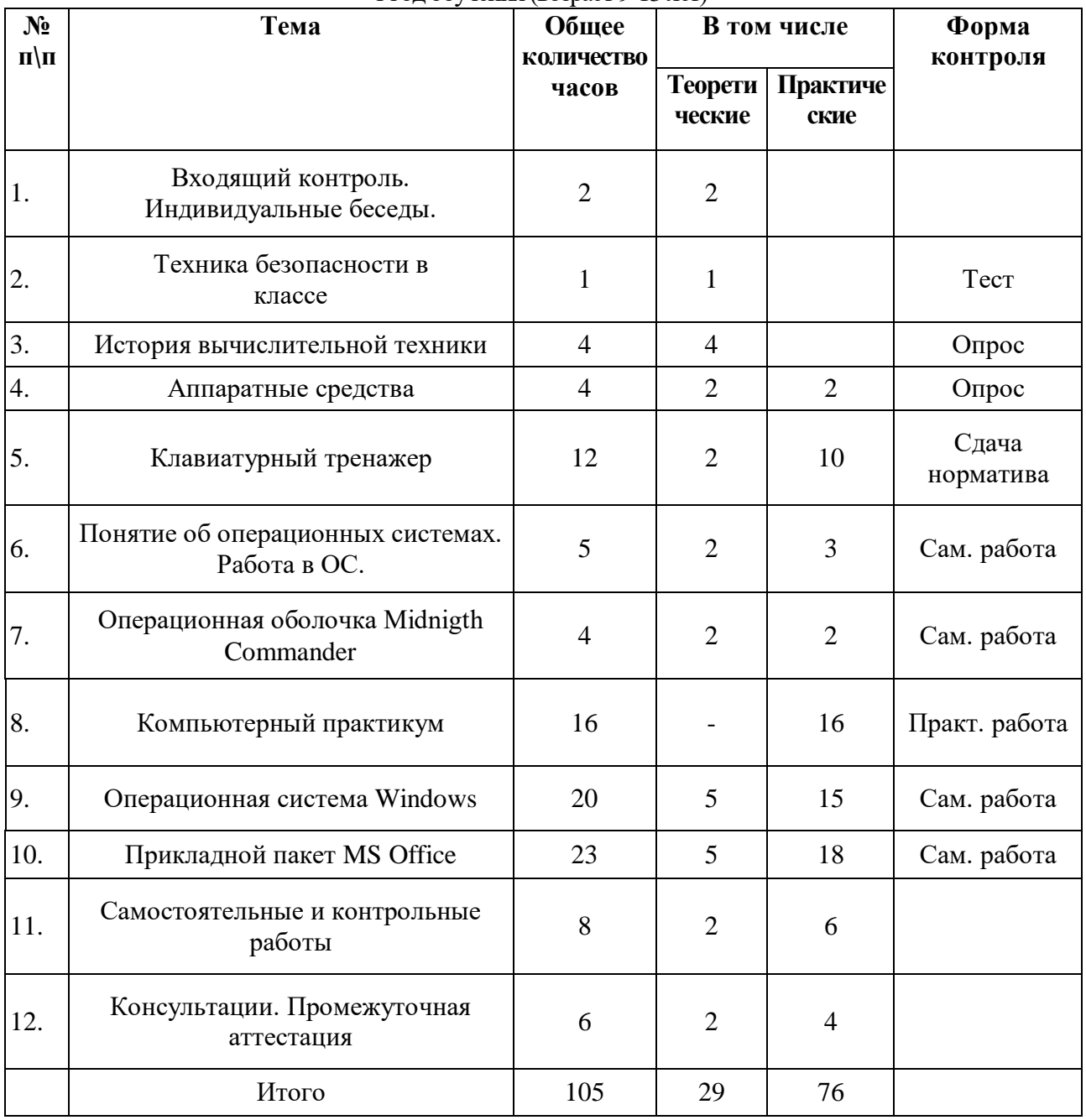

1 год обучения (возраст 9-13 лет)

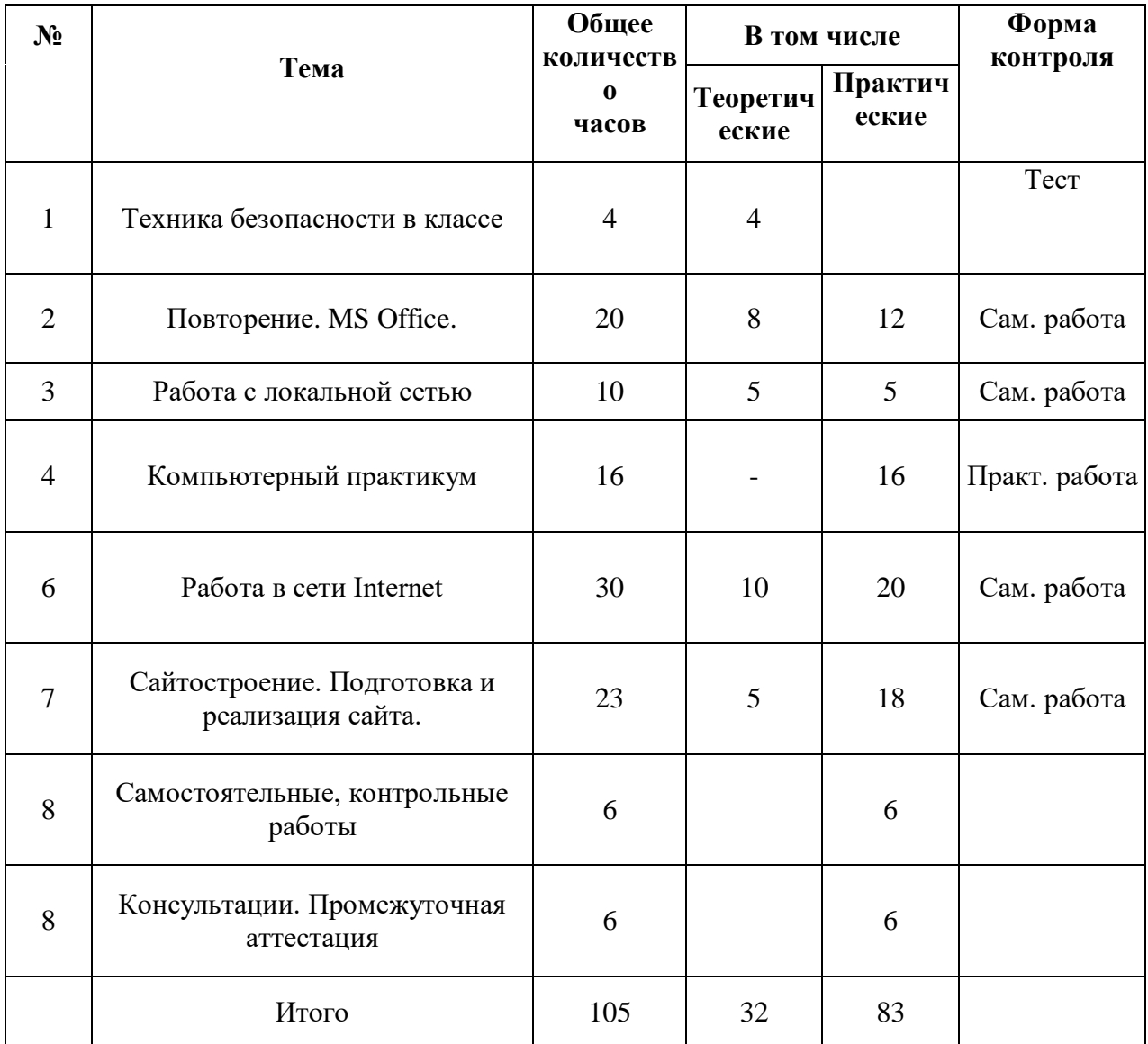

# 2 год обучения (возраст 10-14 лет)

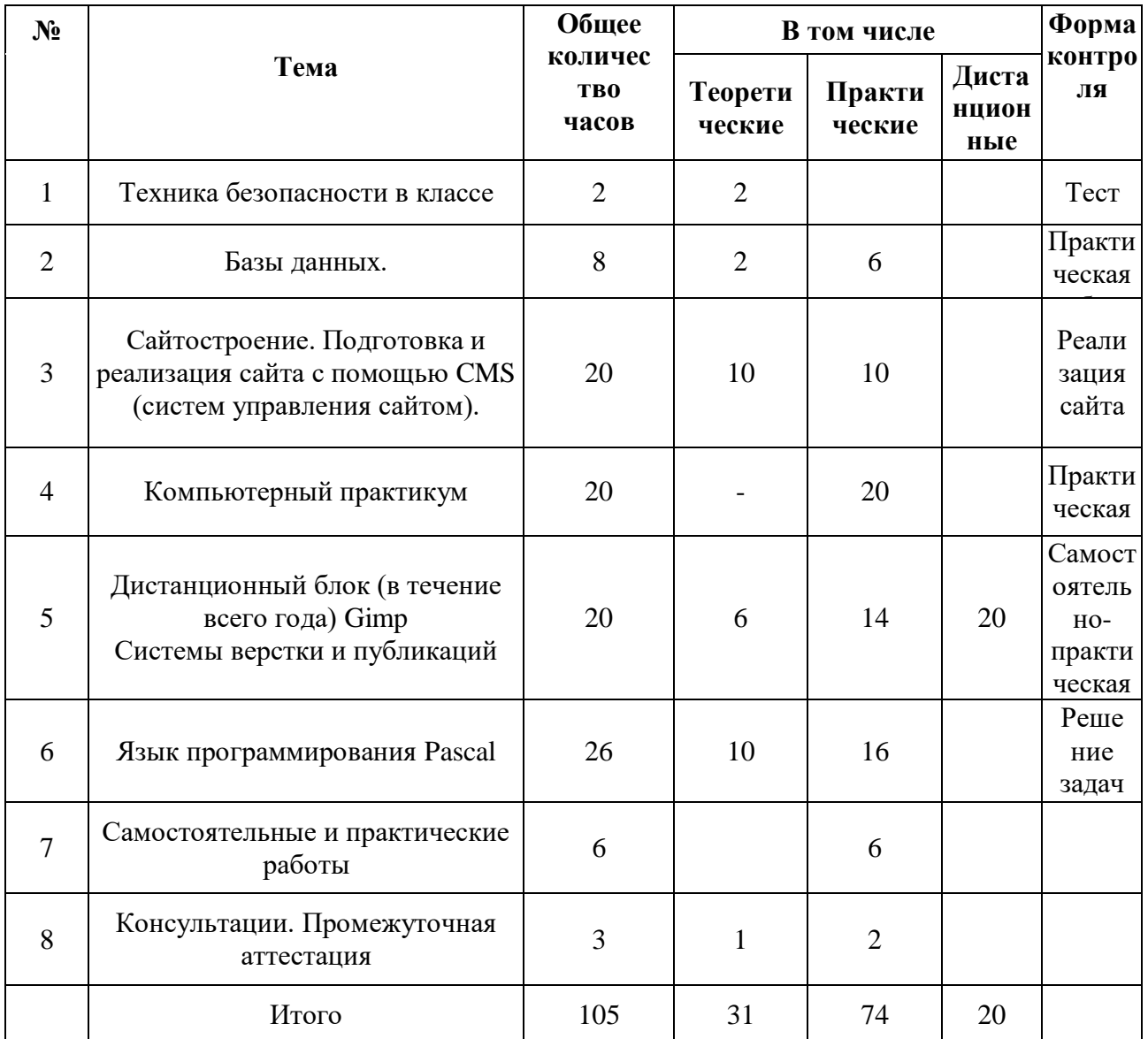

# 3 год обучения (возраст 11-15 лет)

# **Календарный учебный график**

<span id="page-11-0"></span>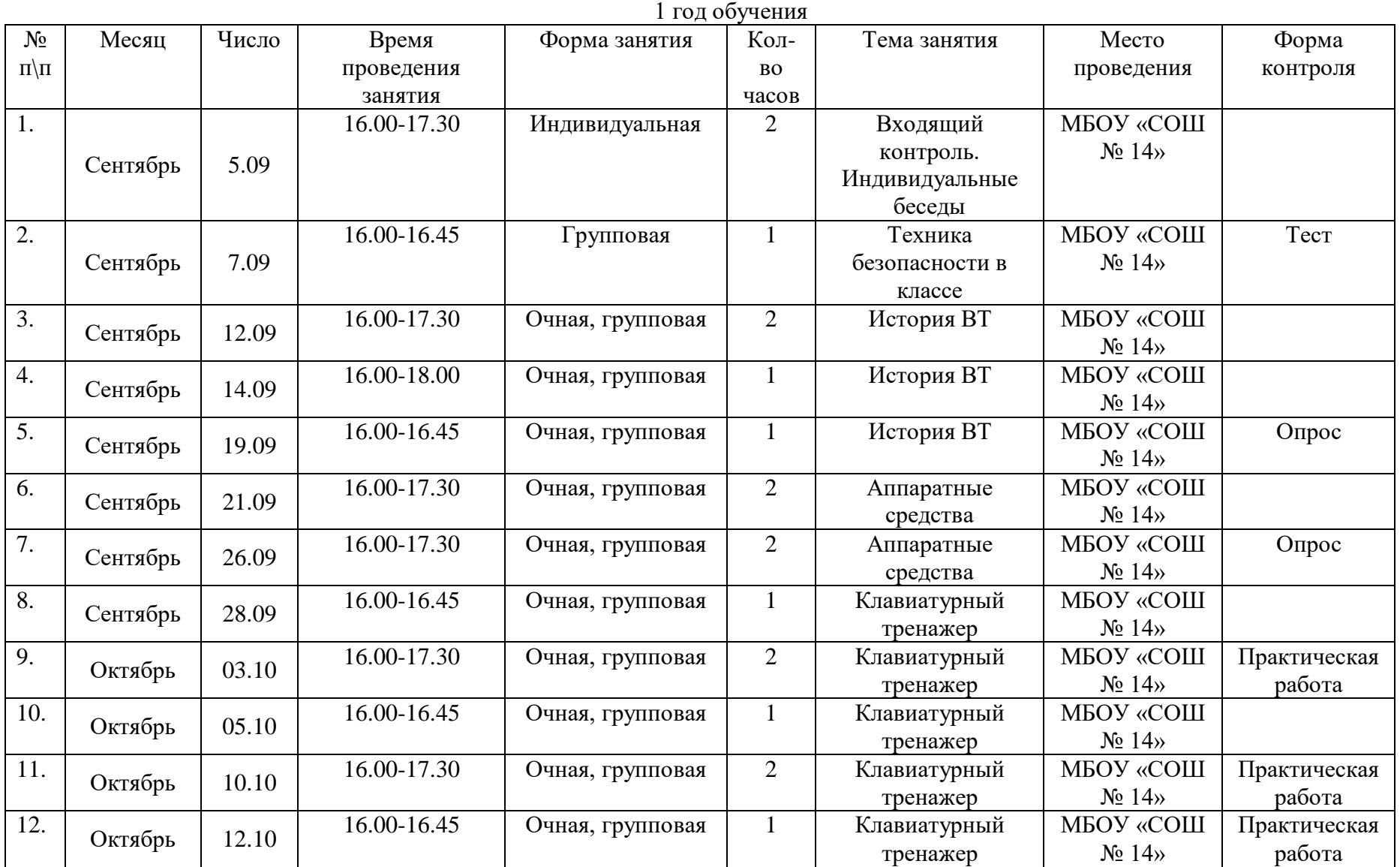

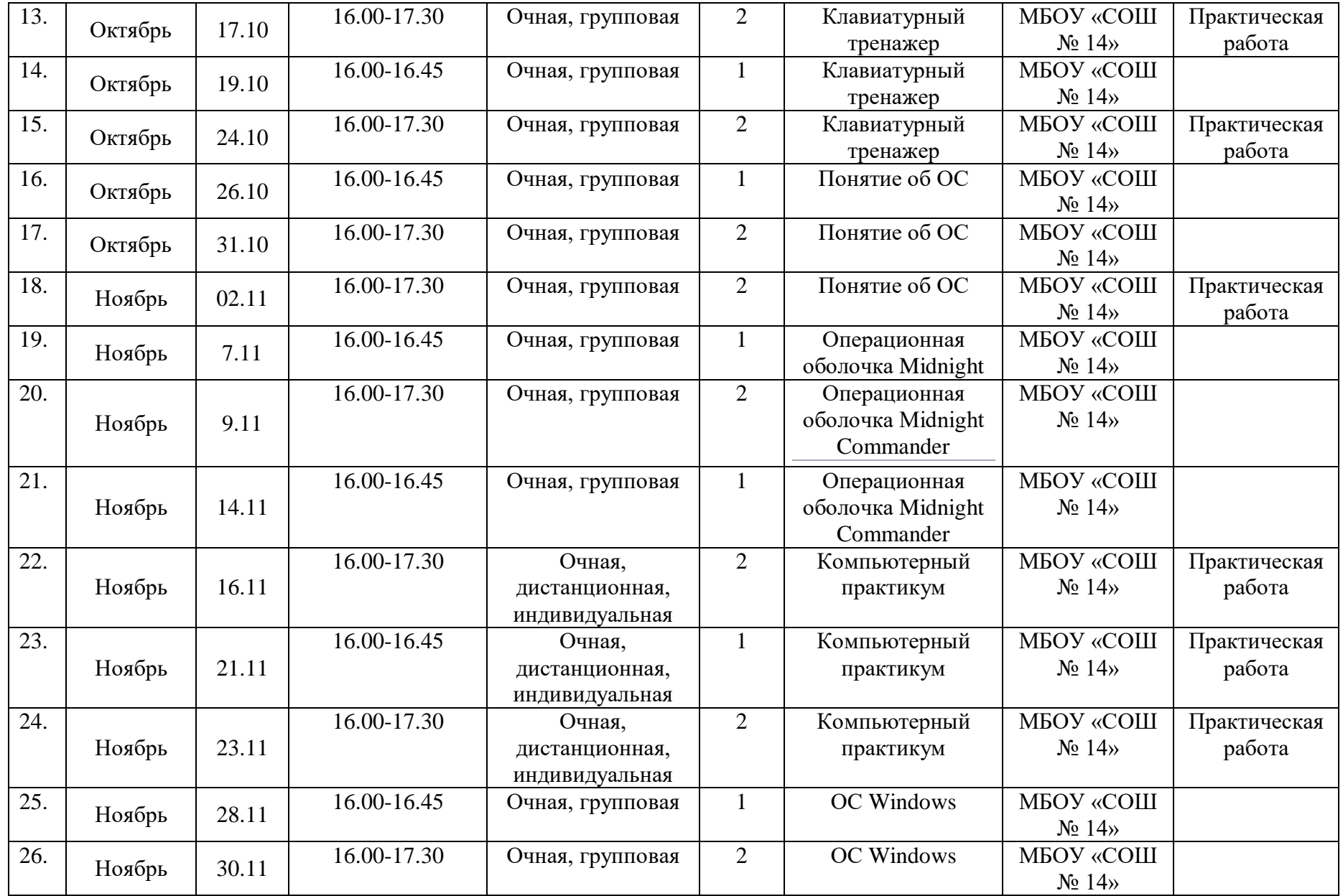

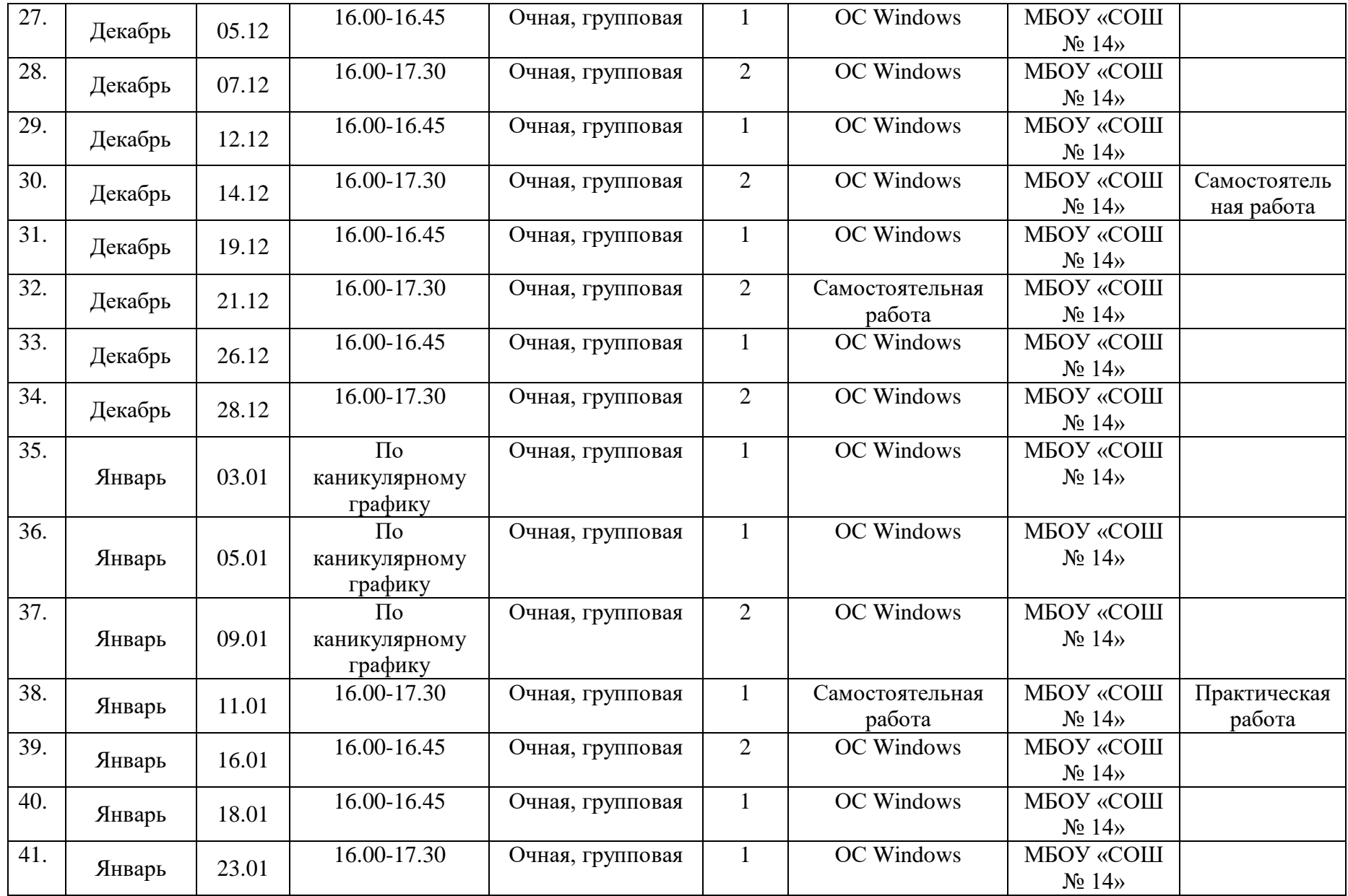

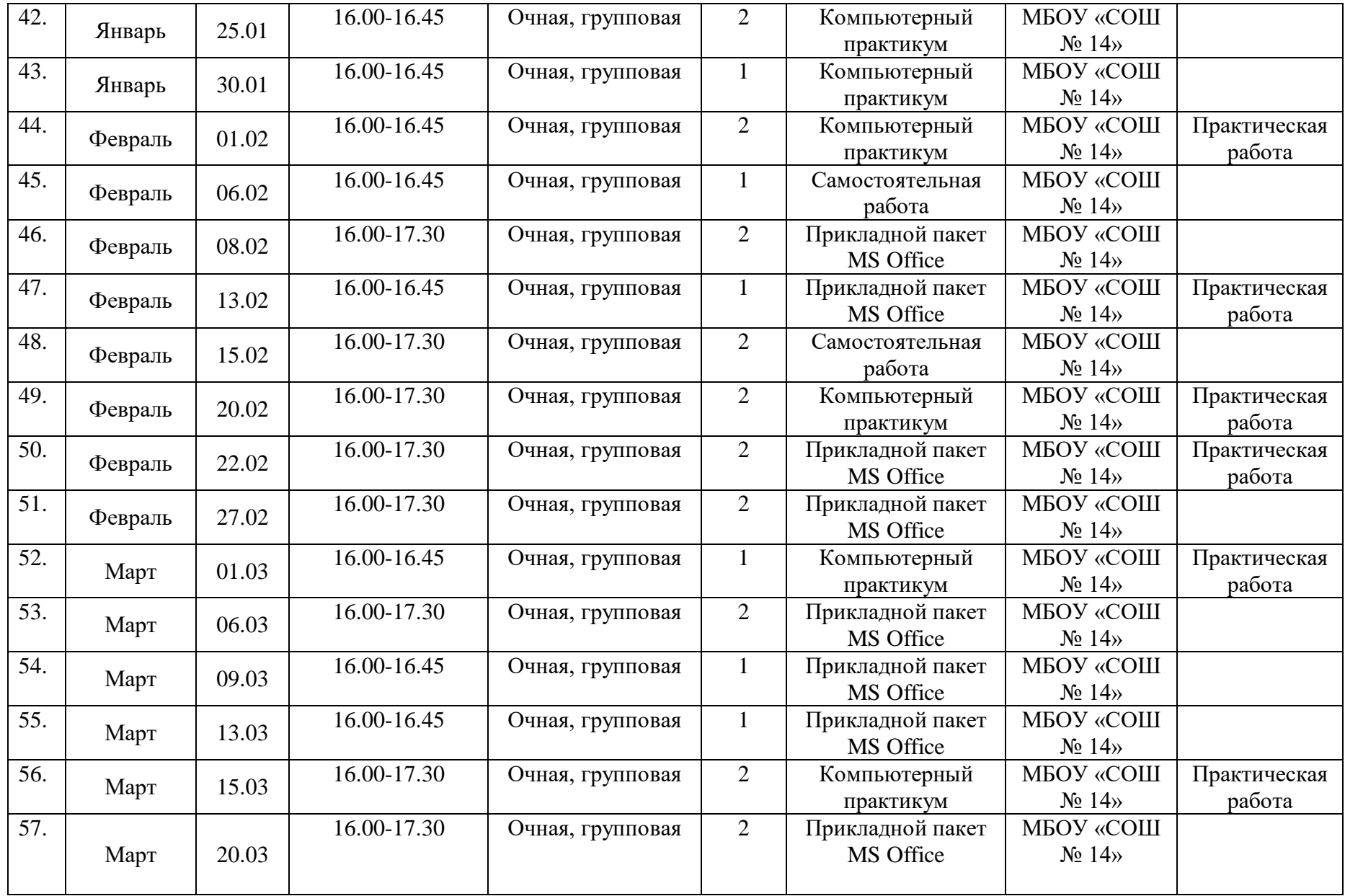

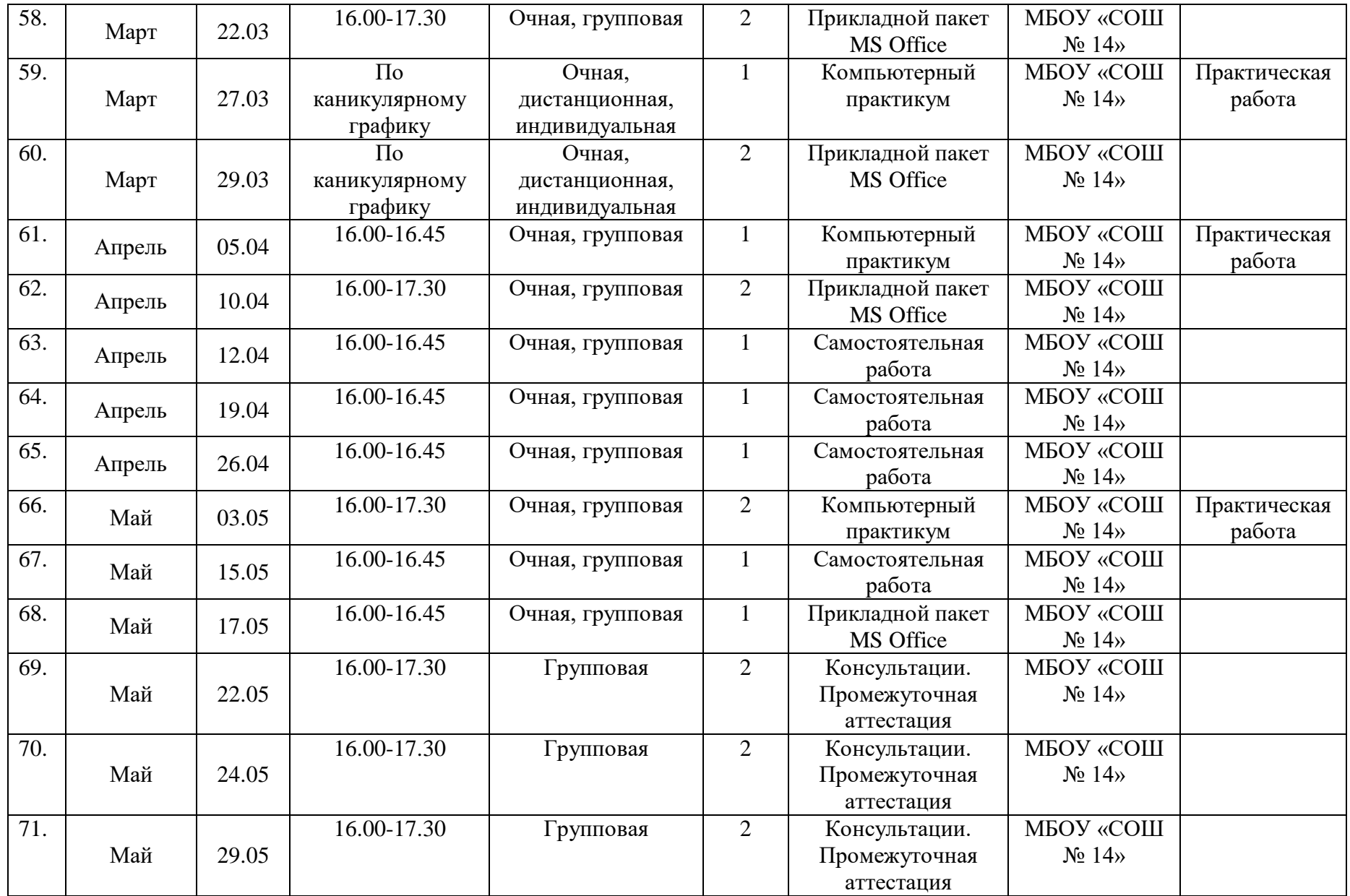

## **2 год обучения**

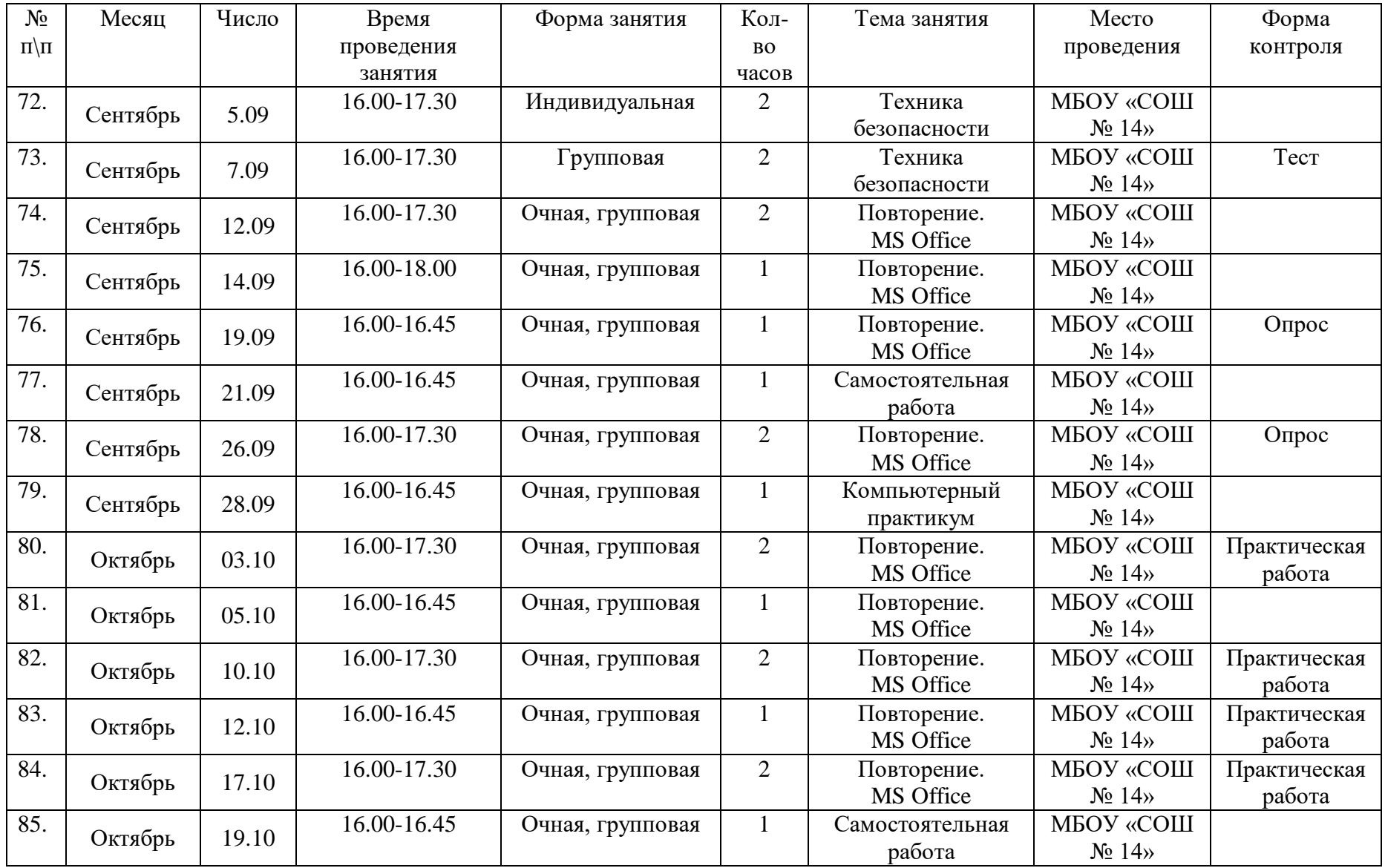

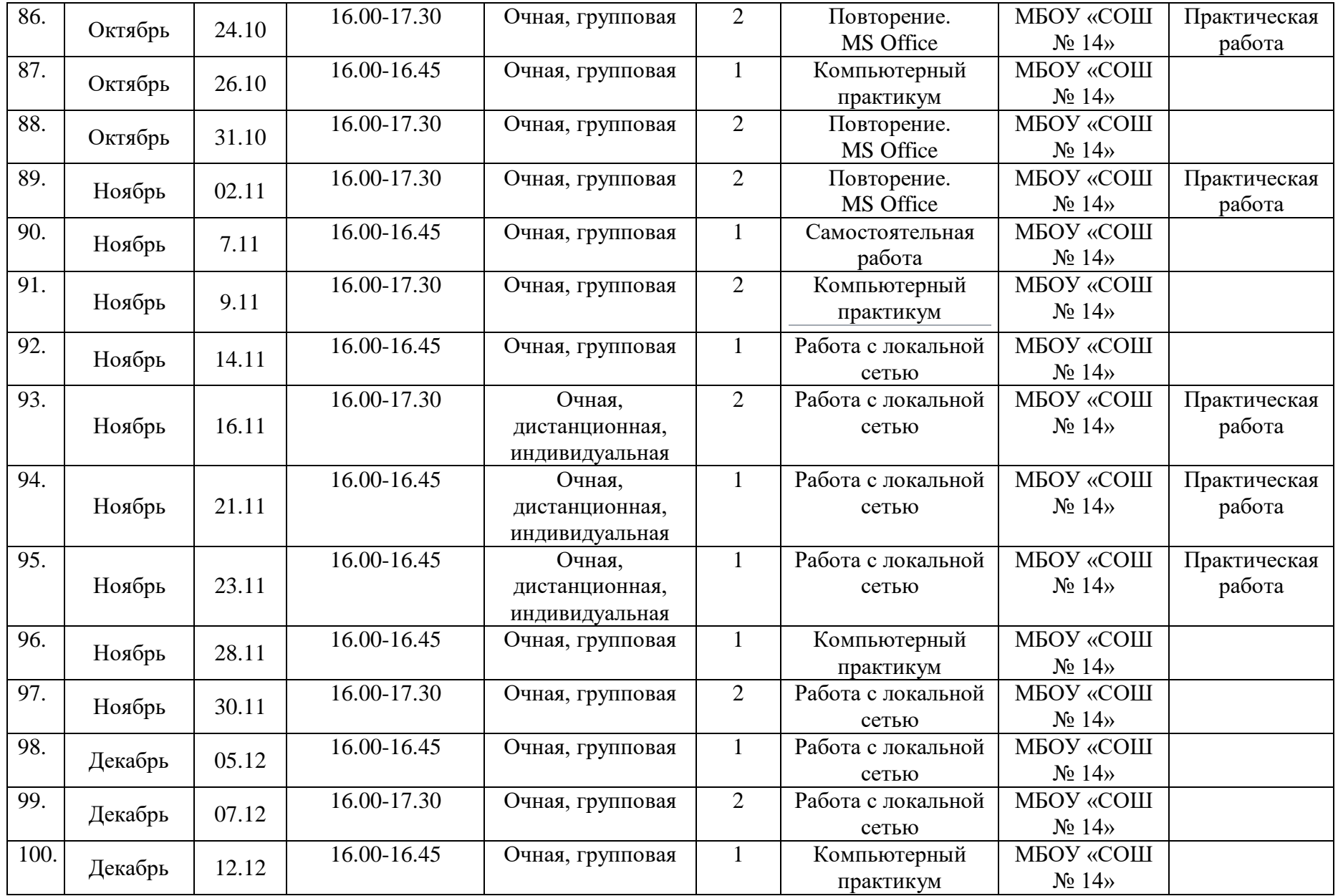

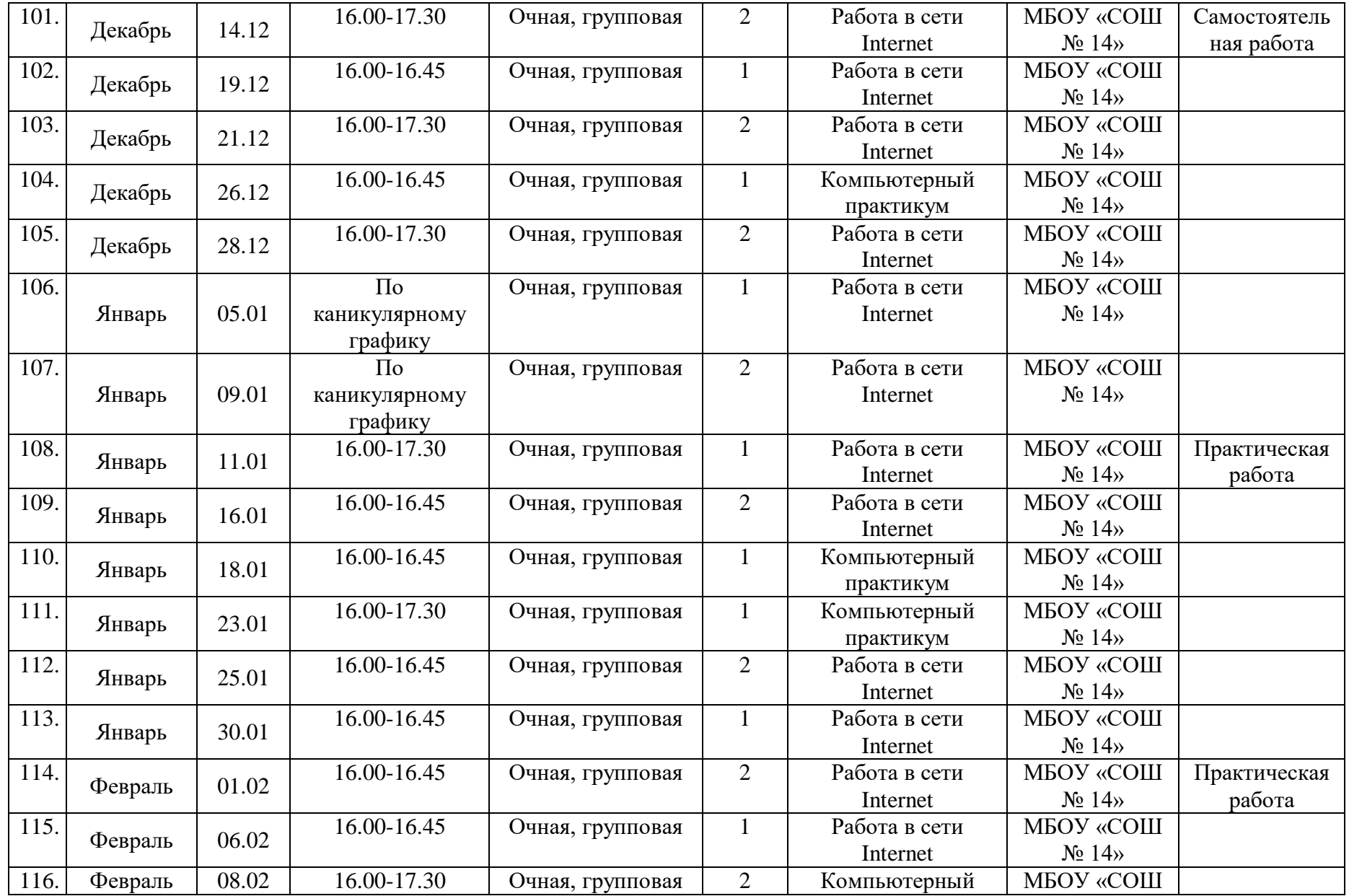

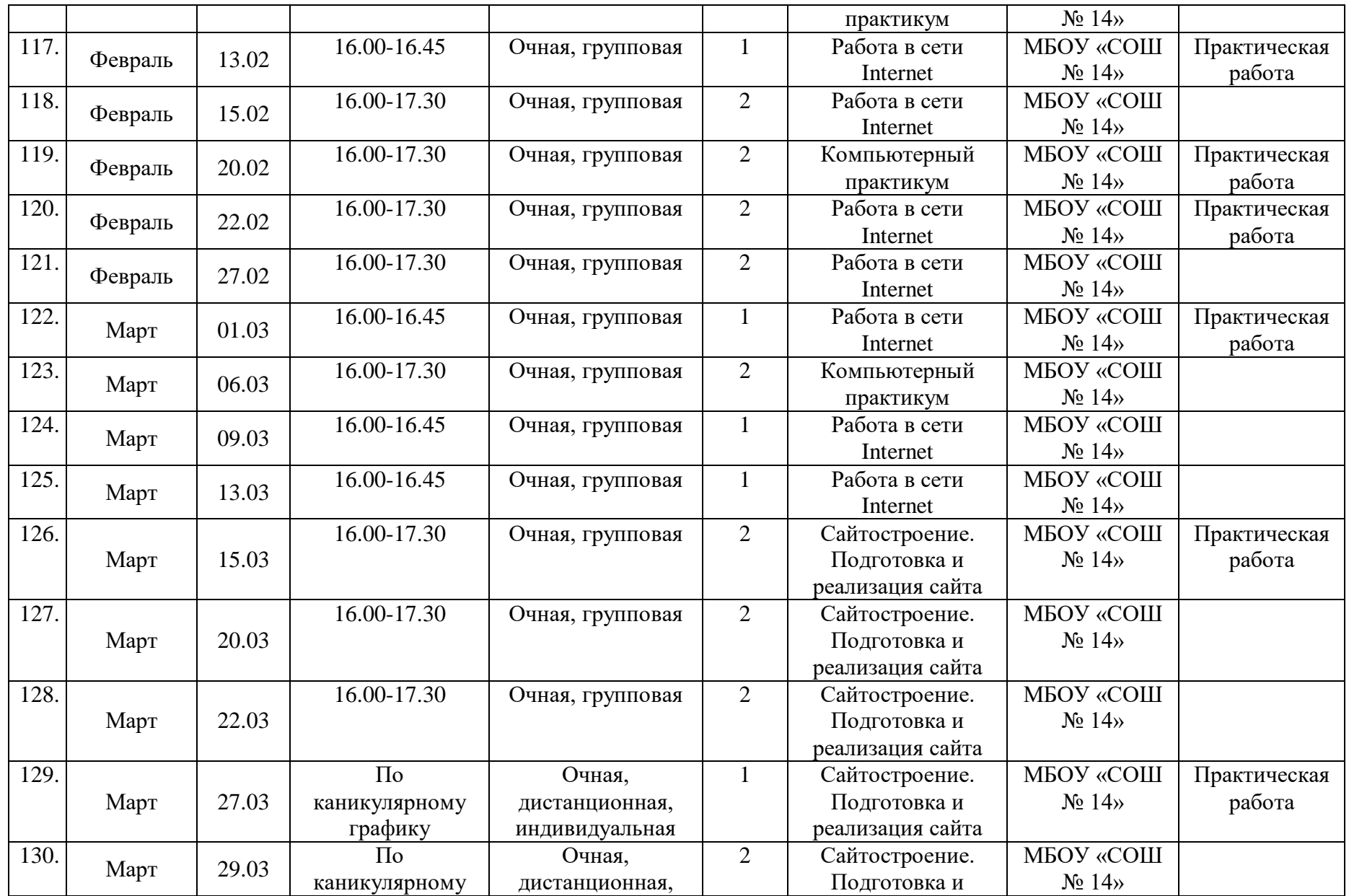

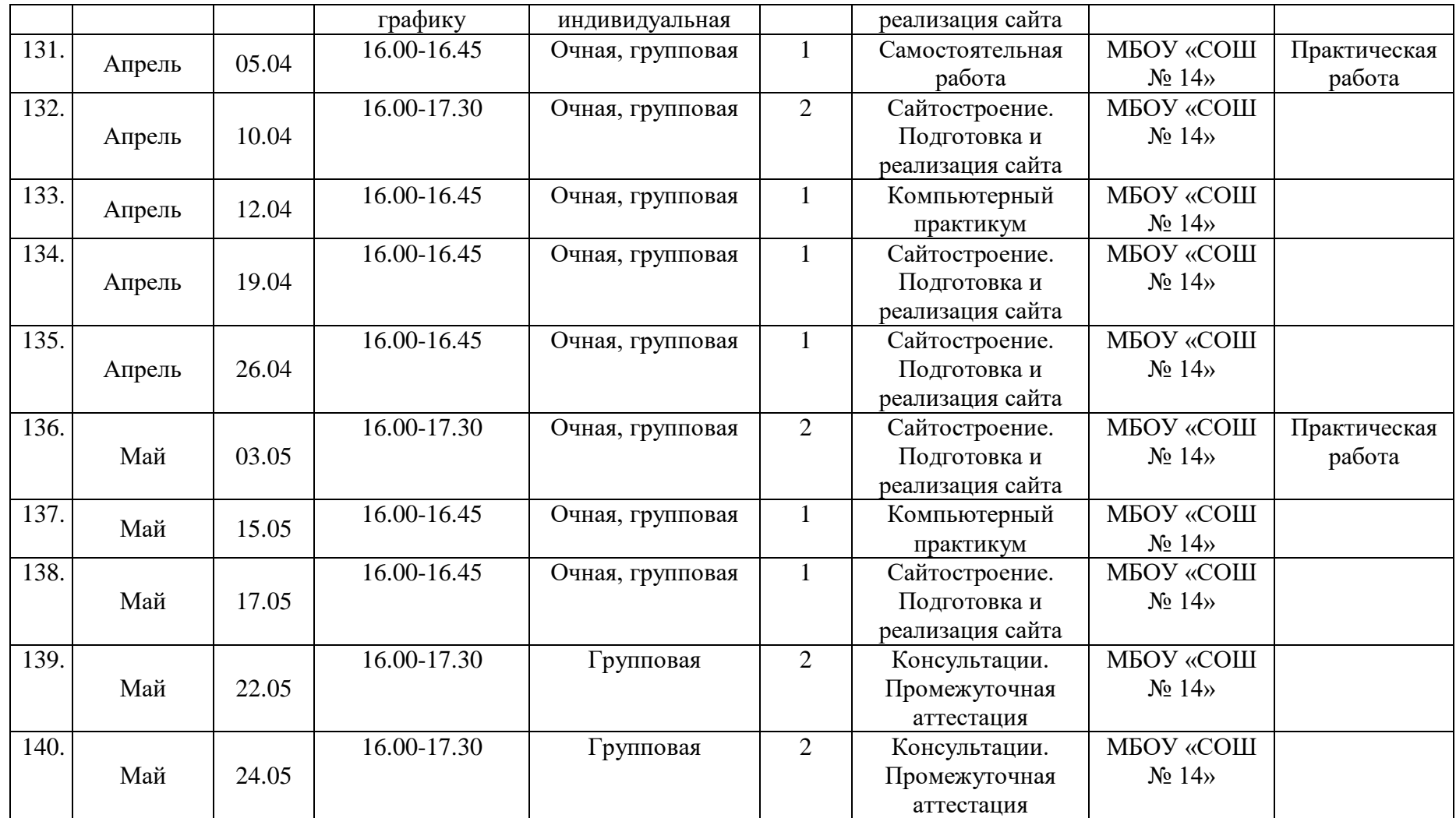

## 3 год обучения

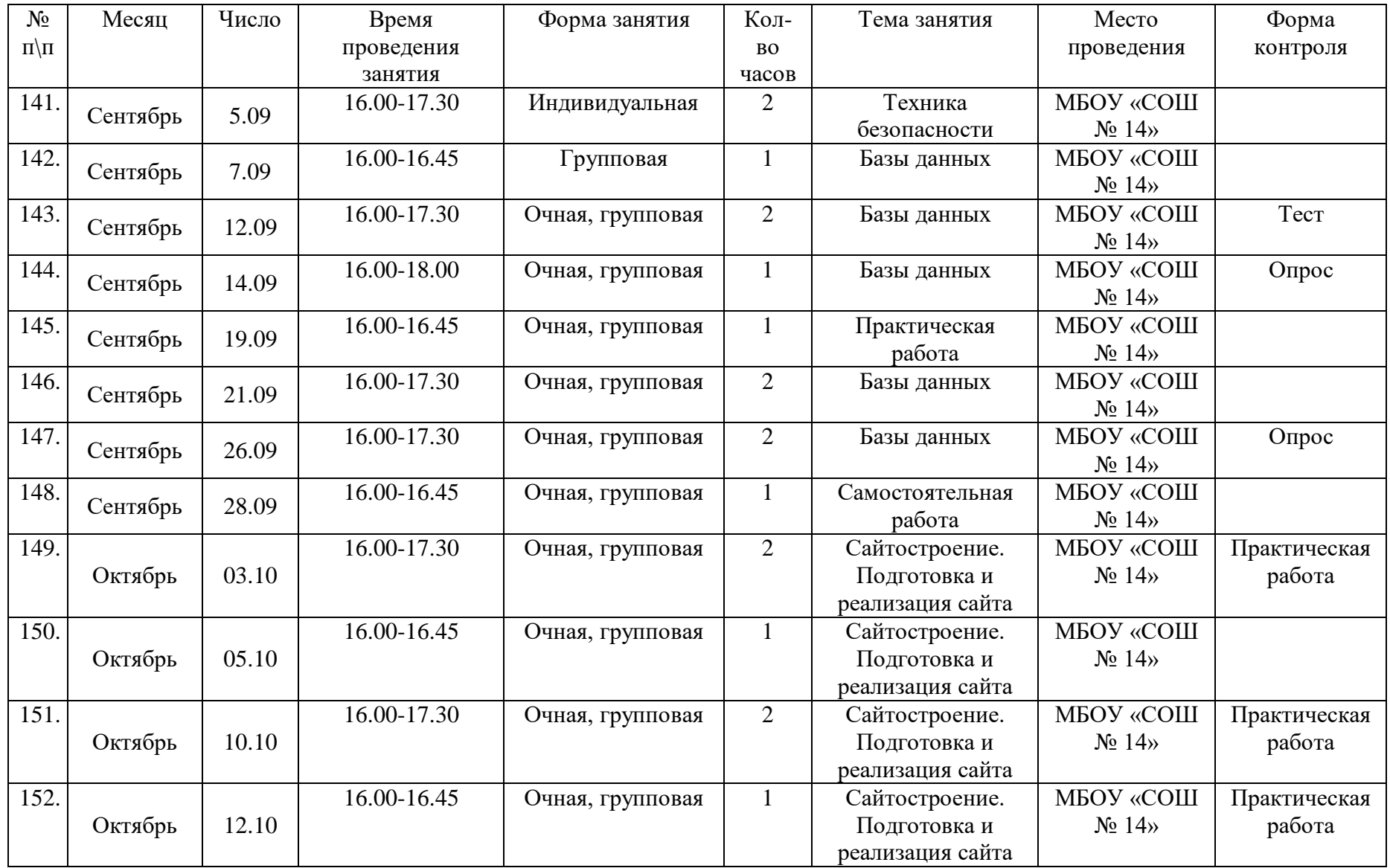

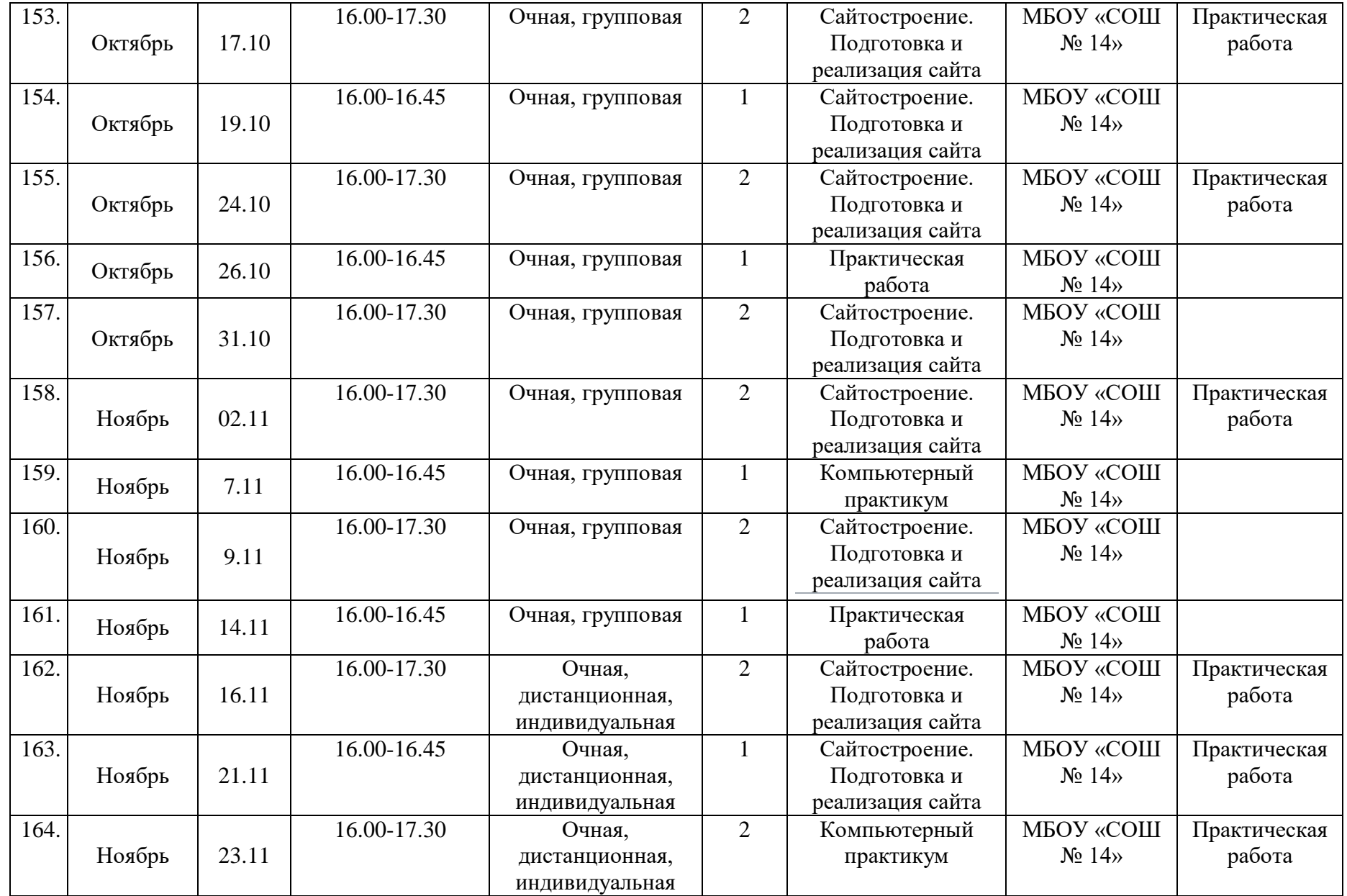

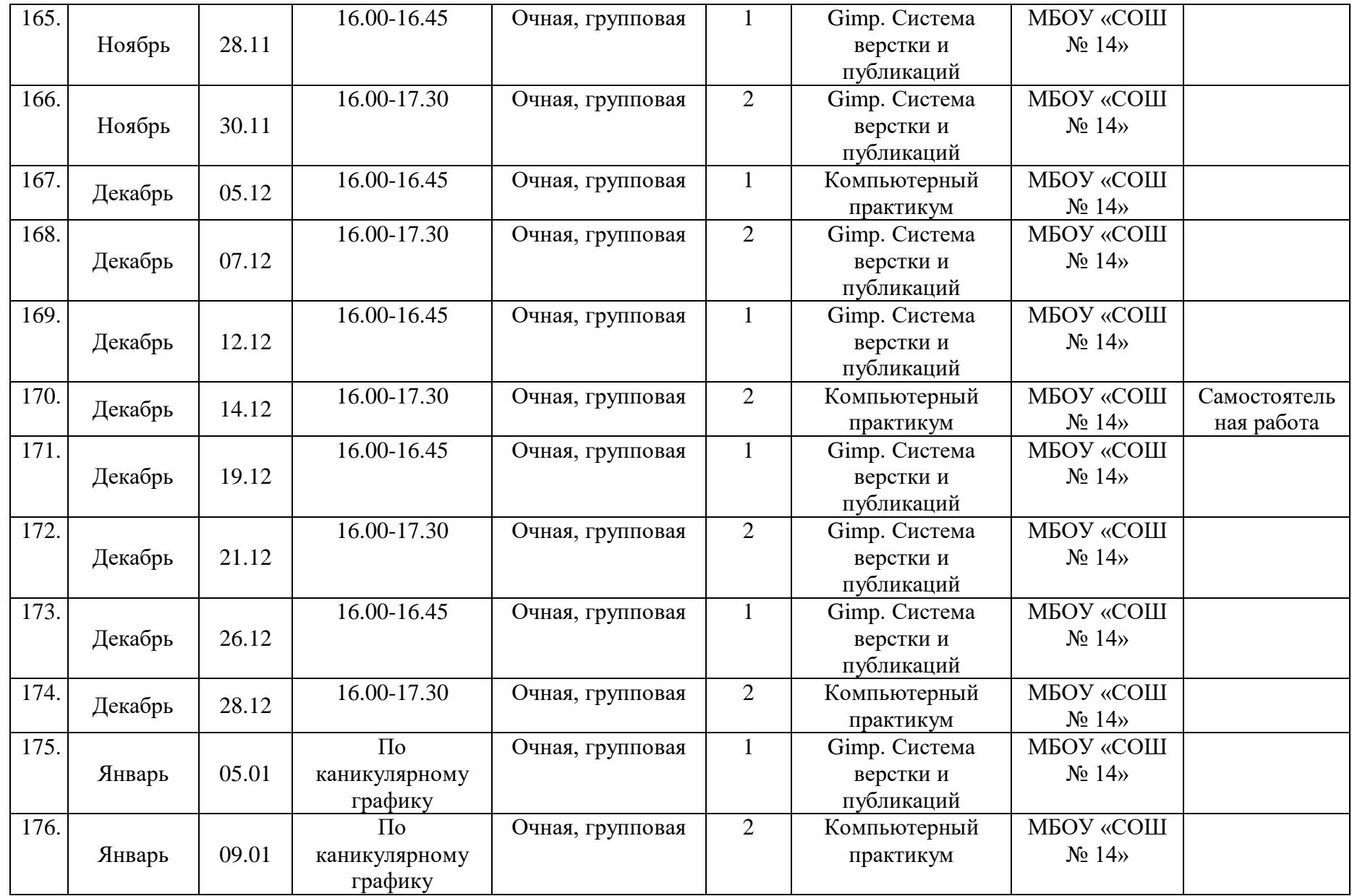

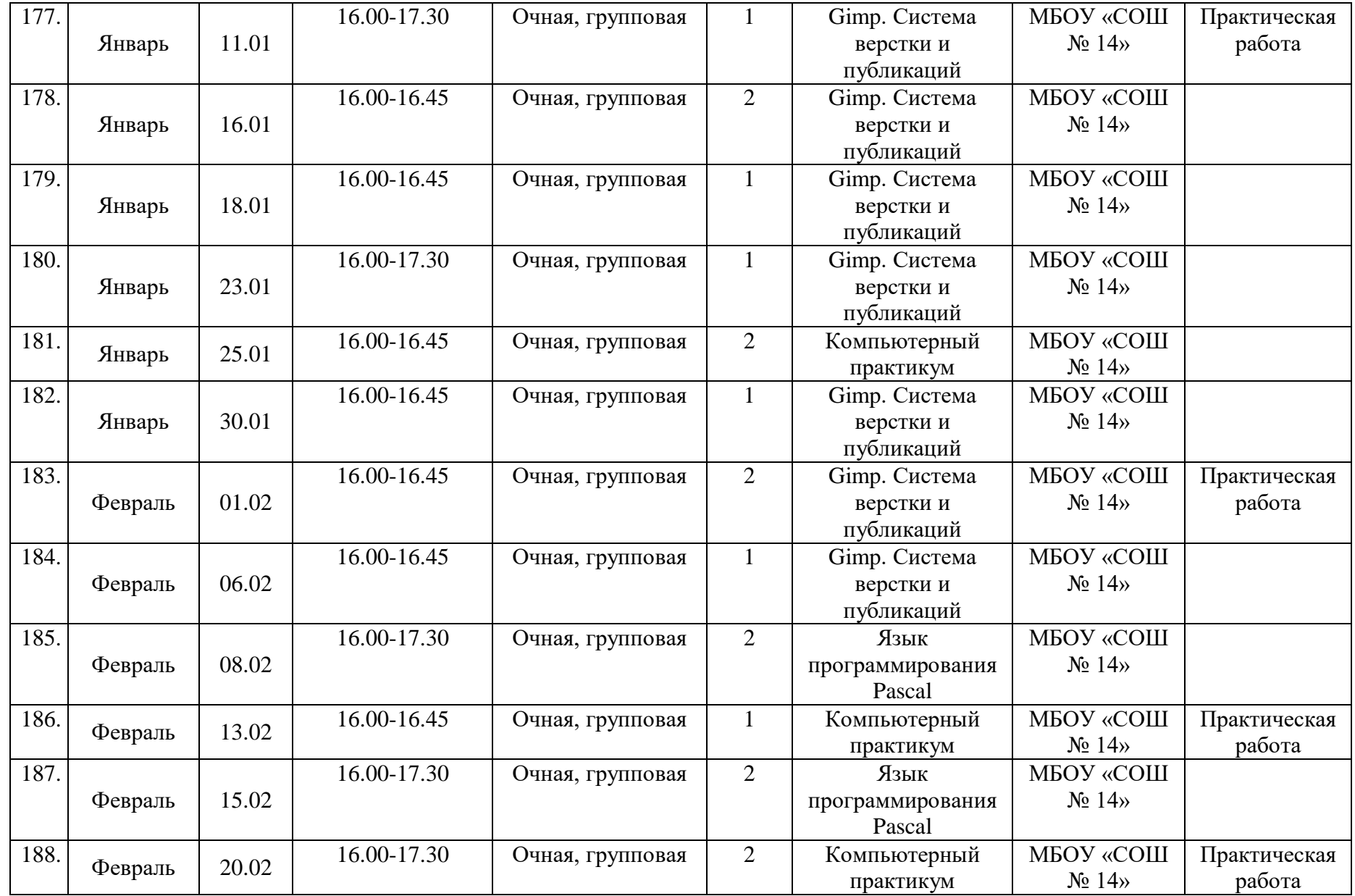

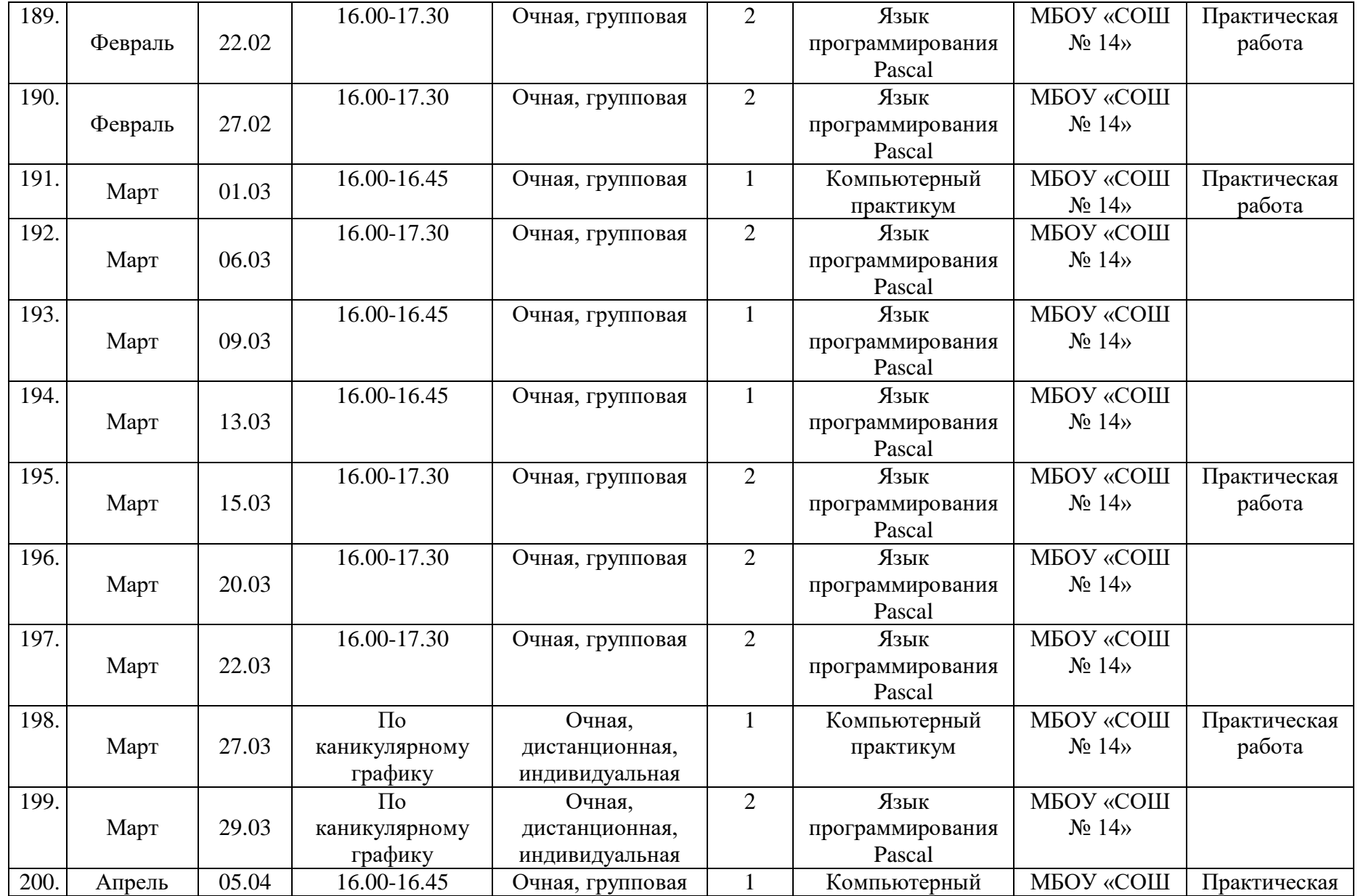

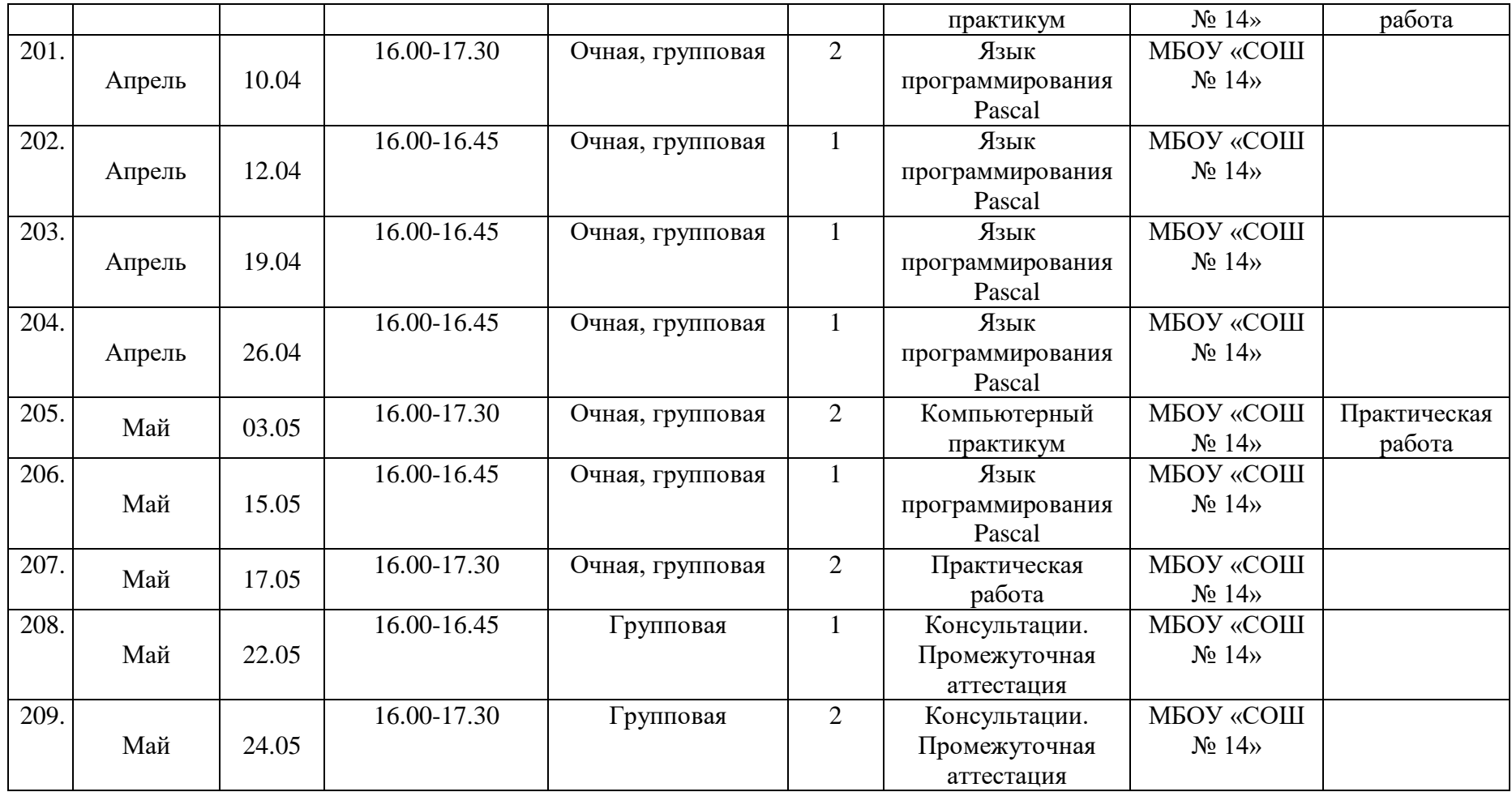

#### **Формы и подведение итогов**

#### **Способы отслеживания и контроль результатов.**

<span id="page-27-0"></span>*Входной контроль (предварительная аттестация)* – это оценка исходного уровня знаний учащихся перед началом образовательного процесса.

Представляет собой тестирование, в ходе которого выясняется исходный уровень знаний и умений).

*Текущая аттестация* – это оценка качества усвоения учащимися содержания программы в период обучения после начальной аттестации до промежуточной (итоговой) аттестации.

Текущая аттестация представляет собой: устный опрос по материалу предыдущих занятий, наблюдение за выполнением практических заданий на каждом занятии, оказание помощи, рекомендации, советы, анализ работы в конце занятия. В конце занятия опрос или тестирование. Тематический контроль: Выполнение контрольных заданий по окончанию изучения темы.

*Промежуточная аттестация* – это оценка качества усвоения учащимися содержания образовательной программы по итогам учебного периода (года обучения).

Промежуточная аттестация представляет собой: выполнение контрольных заданий по окончанию полугодия и на конец учебного года.

*Итоговая аттестация* – это оценка качества усвоения учащимися уровня достижений, заявленных в образовательной программе по завершении всего образовательного курса программы.

Итоговая аттестация проходит в форме научно-исследовательской конференции, на которой учащиеся демонстрируют свой уровень знаний.

**Критерии оценки теоретических знаний и практических умений обучения: В** (высокий уровень) – в полной мере владеет знаниями об устройстве, назначении и характеристиках комплектующих деталей компьютера, о возможностях различных операционных систем. Самостоятельно устанавливает, настраивает и работает с различным программным обеспечением.

**С** (средний уровень) – достаточно хорошо знает и умеет пользоваться ПК. В работе допускает незначительные ошибки.

**Н** (низкий уровень) – в некоторой степени владеет специальными знаниями, при работе с ПК нуждается в помощи педагога.

#### **Критерии оценки личностных качеств:**

Самоконтроль – умение контролировать свои поступки (приводить к должному свои действия). Метод диагностики – наблюдение.

**В** (высокий уровень) – ребёнок постоянно контролирует себя сам.

**С** (средний уровень) – периодически контролирует себя сам.

**Н** (низкий уровень) – постоянно действует под контролем извне.

Самооценка – способность оценивать себя адекватно своим реальным достижениям. Метод диагностики – наблюдение.

Интерес к занятиям – осознанное участие в освоении образовательной программы. Метод диагностики – анкетирование.

**В** (высокий уровень) – Интерес постоянно поддерживается ребёнком самостоятельно.

**С** (средний уровень) – интерес периодически поддерживается самим ребёнком.

**Н** (низкий уровень) – интерес к занятиям продиктован извне.

**В** (высокий уровень) – при решении творческих задач всегда инициативен, принимает активное участие в фестивалях, конкурсах, соревнованиях в учреждении и городских мероприятиях, достигает хороших результатов.

**С** (средний уровень) – периодически проявляет активность и инициативность при решении творческих задач, не всегда ориентирован на результат.

<span id="page-28-0"></span>**Н** (низкий уровень) – при решении творческих задач неактивен, не проявляет инициативы, нерезультативен, работает репродуктивно.

### **Формы и режим занятий**

Для учащихся 4-5 классов - 2 раза в неделю длительностью 45 и 90 минут, перемены 10 минут.

Для учащихся 6-11 классов - 2 раза в неделю длительностью 45 и 90 минут, перемены 10 минут.

На занятиях в комплексе используются различные формы и методы. При изучении нового материала применяются словесные методы (рассказ, объяснение, беседа) в сочетании с практическими методами (упражнения). Закрепление происходит через выполнение практических заданий с применением частично-поисковых и проблемнопоисковых методов. Основной формой обучения является самостоятельная работа.

Уровень сложности практических заданий зависит от возраста и уровня подготовленности обучающегося.

Подростки и дети старшего школьного возраста могут мыслить логически, заниматься теоретическими рассуждениями, их привлекает деятельность, в которой они могут зачеты, фестиваль идей, конкурсы, научно-исследовательские конференции и т. п.

В основном в объединении практикуется индивидуальный подход к учащимся с учётом: уровня знаний и умений; индивидуальных и возрастных особенностей детей.

При изучении теоретического материала используются также коллективная и групповая формы работы.

Во время практической работы детям оказывается дифференцированная помощь в виде консультаций, показа, объяснения, поиска и исправления ошибок и т.п.

В ходе беседы с учащимися педагог выясняет запросы детей по изучаемому программному материалу. На итоговых занятиях детям сообщаются дополнительные сведения по соответствующим темам, что способствует формированию и поддержанию у обучающихся устойчивого интереса к занятиям в объединении. В ходе обучения детям предоставляется возможность самостоятельно познакомиться со специальной литературой, узнать о новинках в области современных компьютерных технологий. Это расширяет кругозор старшеклассников и удовлетворяет их потребность в самообразовании.

## <span id="page-29-0"></span>**Методическое обеспечение программы дополнительного образования:**

### **Технические средства образовательного процесса**

- 1. Моноблоки 9 шт.
- 2. Интерактивная доска
- 3. Сканер
- 4. Принтер
- 5. Web-камера
- 6. ПК- Сервер
- 7. Роутер
- 8. Хаб-разветвитель

### **Программное и информационное обеспечение образовательного процесса Программное обеспечение**

- 1. Операционная система на базе ядра Windows
- 2. Прикладной пакет MS Office
- 3. Графический процессор Gimp
- 4. Интерпретатор Pascal
- 5. Редактор аудио данных Audacity
- 6. Программа для создания 2D-анимации Synfig

**Набор печатных и электронных практических и лабораторных работ.**

### **Список литературы:**

<span id="page-30-0"></span>1. Устав МБОУ «СОШ № 14»

2. Типовое положение об учреждениях дополнительного образования.

3. Закон об образовании.

4. Инструкции по ТБ.

5. Санитарно-эпидемиологические правила и нормативы СанПиН 2.4.4.3172-14

6. Алексеев Е.Р., Чеснокова О.В., Кучер Т.В. Free Pascal и Lazarus. Учебник по программированию. М: ALT Linux; ДМК-пресс, 2010. – 440 с.

7. Керниган Б., Пайк Р. UNIX. Программное окружение. — СПб.: Символ-Плюс, 2003. - 416 с.: ил.

8. Костюк Ю.Л., Фукс И.Л. Основы разработки алгоритмов. — М.: БИНОМ,2010 — 286 с.: ил.

9. Мейер Э. CSS – каскадные таблицы стилей. — СПб.: Символ-Плюс, 2008. - 576 с.: ил.

10. Задачи по программированию. Окулов С. М. , Ашихмина Т. В. , Бушмелева Н. А. , Корчемкин М. А. , Разова Е. В., БИНОМ. Лаборатория знаний. Год: 2014.

11. Окулов С.М. Основы программирования. — М.: БИНОМ, 2010 — 440 с.:ил.

12. Прахов А. Blender. 3D-моделирование и анимация. Руководство для начинающих. — СПб.: БХВ-Петербург, 2009. - 272 с.: ил.

13. Рындак В.Г., Дженжер В.О., Денисова Л.В.. Проектная деятельность школьника в среде программирования Scratch. Учебно-методическое пособие. Оренбург — 2009.

14. Семакин И.Г, Хеннер Е.К. Информационные системы и модели. Учебное пособие — М.: БИНОМ, 2005 — 303 с.: ил.

15. Хахаев И.А. Графический редактор GIMP М.: НОИ Интуит, 2016. — 341 с.